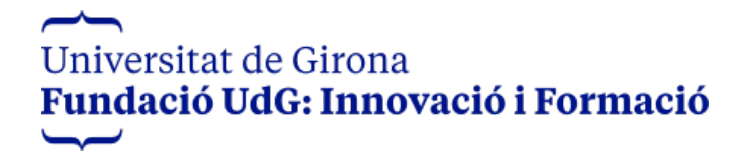

## **Com Fer un Projecte d'Edificació amb REVIT: Entorn BIM**

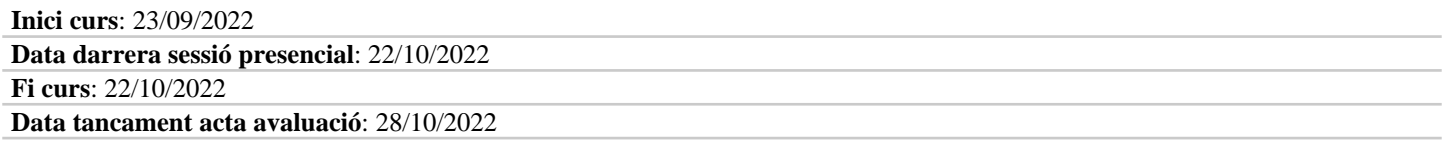

## **Calendari**

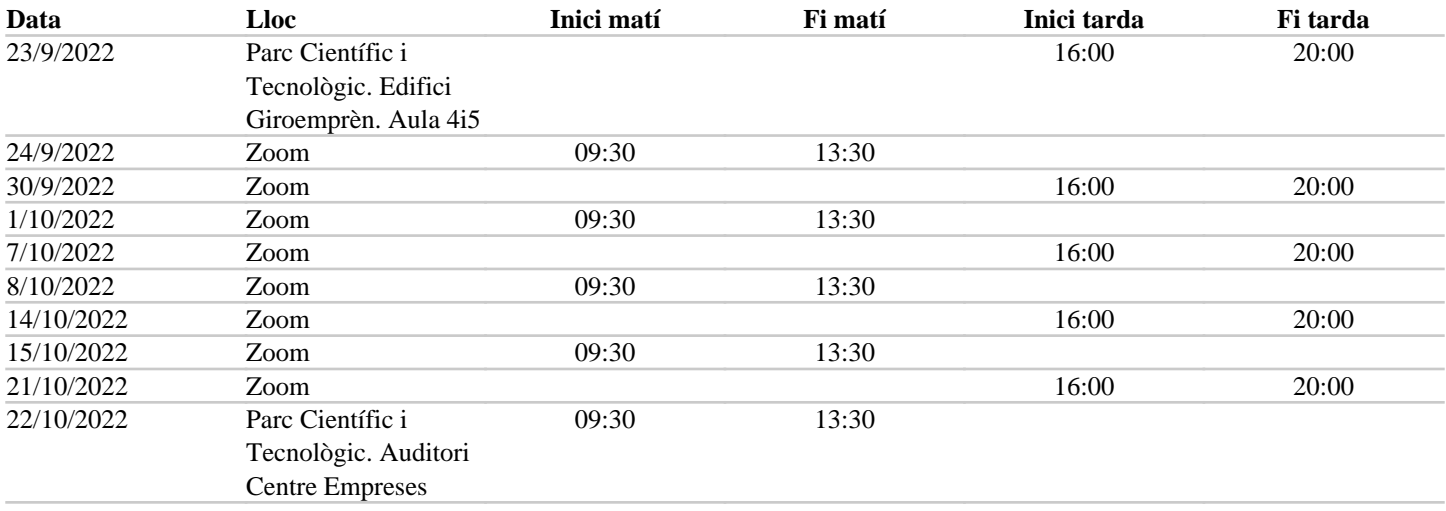